# Analisis Kovariansi pada Rancangan Acak Lengkap dengan Peubah Pengiring Berganda Menggunakan Pendekatan Matriks

Wimi Sartika<sup>#1</sup>, Lutfian Almash<sup>\*2</sup>, Yenni Kurniawati<sup>#3</sup> *#Mathematics Departemen State University of Padang Jl. Prof. Dr.Hamka Air Tawar Padang, 25131, Telp. (0751)444648, Indonesia*

> <sup>1</sup>wimisartika@gmail.com <sup>2</sup>[l](mailto:2@yahoo.co.id)utfianunp@gmail.com  $3$ kurniawati. $y^3$ @gmail.com

*Abstract* –– The analysis of covariance is a statistical analysis that combine the analysis of variance and regression analysis. Analysis of covariance is another technique of analysis that is used for improving the precision of an experiment. Suppose that in an experiment with a respon variable Y there is another variable, say covariate X. This variable X can't be controlled by experiment and linearly with variable Y. The purpose of this research to explaine the source of variation from analysis of covariance in design random complete with multiple covariates use matrix. For analyzing this research, that is analyzed sum squares and products for each source of variations. The result of this research , the source of variations contain error, total, and treatment. There is influence of regression that explaine covariates. Thus, this research also include hypothesis testing to know there is influence of treatment with respons.

*Keywords* –– Matrix, design random complete, regression analysis, covariate variable, and analysis of covariance.

*Abstrak* –– Analisis kovariansi adalah analisis statistika yang mengkombinasikan analisis variansi dan anlisis regresi. Analisis kovariansi merupakan salah satu teknik analisis yang digunakan untuk meningkatkan ketelitian suatu percobaan. Misalkan dalam satu percobaan dengan peubah respon Y maka ada peubah lain, katakanlah peubah pengiring X. Peubah X tidak dapat dikendalikan oleh percobaan dan berhubungan linear dengan peubah Y. Adapun tujuan yang ingin dicapai yaitu menjelaskan sumber keragaman analisis kovariansi pada RAL dengan peubah pengiring berganda menggunakan pendekatan matriks. Untuk menganalisis hal ini, terlebih dahulu dianalisis jumlah kuadrat dan hasil kali dari masing – masing sumber keragaman. Hasil penelitian diperoleh bahwa sumber keragaman ANAKOVA dengan peubah pengiring berganda meliputi dari galat, total, dan perlakuan. Pada sumber keragaman terdapat pengaruh regresi terhadap analisis yang menerangkan adanya peubah pengiring tersebut. Selanjutnya dilakukan pengujian hipotesis untuk mengetahui ada atau tidaknya pengaruh perlakuan terhadap respon yang diamati.

*Kata Kunci* –– Matriks, analisis regresi, rancangan acak lengkap, peubah pengiring, dan analisis kovariansi

#### PENDAHULUAN

Analisis dalam statistika merupakan upaya mengolah data untuk menjawab masalah-masalah dalam penelitian. Sebelum menganalisis, peneliti melakukan pengumpulan data untuk memperoleh fakta-fakta atau kebenaran data sehingga mendapatkan kesimpulan tentang karakteristik populasi (parameter) berdasarkan data yang diperoleh dari sampel (statistik). Oleh karena itu, untuk mengumpulkan data tersebut diperlukan survei dan eksperimen (percobaan).

Dalam suatu percobaan, perlu disiapkan suatu rancangan percobaan agar mendapatkan hasil yang sesuai dengan tujuan yang hendak dicapai. Secara umum dapat dikatakan bahwa tujuan diadakannya suatu percobaan adalah untuk memperoleh keterangan data tentang bagaimana respon yang akan diberikan oleh suatu obyek melalui pemberian perlakuan atau pengaturan keadaan

lingkungan[1]. Beberapa rancangan percobaan yang dapat digunakan di antaranya adalah Rancangan Acak Lengkap (RAL), Rancangan Acak Kelompok Lengkap (RAKL), Rancangan Bujur Sangkar Latin (RBSL), dan Rancangan Bujur Sangkar Youden (RBSY).

Di antara rancangan percobaan di atas, RAL adalah rancangan yang paling sederhana, dan paling tepat dilakukan untuk jumlah perlakuan yang tidak terlalu banyak. RAL ini juga digunakan dalam percobaan homogen atau relatif homogen sehingga lebih mudah diselesaikan dibanding dengan rancangan lain. Dalam mendapatkan hasil uji pengaruh perlakuan pada RAL, RAKL, RBSL, dan RSBY digunakan analisis variansi (ANAVA). Akan tetapi, analisis ini memiliki keterbatasan jika dalam suatu percobaan terdapat variabel (peubah) lain yang berpengaruh terhadap respon.

Misalnya seorang peneliti ingin mempelajari pengaruh beberapa metode mengajar matematika terhadap prestasi belajar siswa SMP kelas VII. Pada tahap awal dipilih beberapa kelas yang kemampuan matematikanya homogen sebagai sampel. Pada kelas yang terpilih dicobakan metode-metode mengajar yang berbeda. Misalnya selama dua bulan. Pada akhir percobaan diberikan tes akhir. Hasil tes akhir inilah yang dianalisis menggunakan teknik ANAVA untuk mengetahui pengaruh metode - metode mengajar yang diterapkan terhadap prestasi belajar matematika yang diperoleh siswa, yang biasa disebut peubah respon y. Hasil ANAVA ini ada kemungkinan kurang tepat, misalnya karena prestasi belajar juga dipengaruhi oleh faktor lain seperti intelegensi siswa, sebutlah dengan peubah X. Untuk itu, jika peneliti ingin mempertimbangkan pengaruh peubah X, maka teknik analisis data yang digunakan adalah Analisis Kovariansi (ANAKOVA).

ANAKOVA ini dapat diterapkan dalam berbagai rancangan termasuk RAL. ANAKOVA dilakukan berdasarkan pertimbangan bahwa dalam kenyataannya ada peubah tertentu yang tidak dapat dikendalikan, tetapi sangat mempengaruhi atau sangat berkorelasi dengan peubah respon yang diamati. Peubah yang demikian disebut peubah pengiring. Peubah pengiring yang muncul dalam suatu percobaan akan mempengaruhi tingkat ketelitian hasil percobaan serta dapat mengendalikan keragaman percobaan[1].

Cara mempertimbangkan dan memperhitungkan pengaruh peubah pengiring  $X$  terhadap peubah respon  $y$ adalah dengan menerapkan analisis regresi dalam ANAKOVA. Dalam rancangan percobaan, ada tiga sumber keragaman yang hendak dicari yaitu perlakuan, galat, dan total untuk mengetahui pengaruh perlakuan terhadap respons yang diamati . Oleh karena itu, penelitian ini bertolak kepada sumber keragaman tersebut, yaitu sumber keragaman pada ANAKOVA dengan peubah pengiring berganda.

Dalam analisisnya dapat ditelaah secara aljabar dan pendekatan matriks. Namun, pada penelitian ini dibahas secara pendekatan matriks meninjau peubah pengiring yang dianalisis peubah pengiring berganda. Analisis dengan pendekatan matriks ini dapat berlaku umum digunakan untuk peubah pengiring berganda yang sama atau lebih dari dua sehingga dapat mempermudah serta menyederhanakan analisis terhadap peubah pengiring berganda.

## **METODE**

Penelitian ini merupakan penelitian teoritis. Metode yang digunakan adalah metode deskriptif dengan analisis teori yang relevan dengan permasalahan yang dibahas dan berlandaskan pada studi kepustakaan. Dalam melakukan penelitian ini, penulis memulai dengan meninjau permasalahan, mengumpulkan dan mengaitkan teori – teori yang didapat dengan permasalahn yang dihadapi sebagai penunjang untuk menjawab permasalahan dan terakhir menarik kesimpulan dari permasalahan yang telah dibahas.

Adapun langkah – langkah dalam penelitian ini adalah sebagai berikut :

- 1. Mempelajari literatur yang mengkaji tentang konsep matriks, rancangan percobaan, RAL, analisis regresi linear berganda, analisis variansi, dan analisis kovariansi.
- 2. Menganalisis jumlah hasil kali dan jumlah kuadrat sumber keragaman.
- 3. Menganalisis sumber keragaman dari ANAKOVA yang dipengaruhi oleh peubah pengiring yaitu galat, perlakuan, total.
- 4. Pengujian hipotesis pengaruh perlakuan terhadap respon pada ANAKOVA dan membentuk tabel ANAKOVA
- 5. Menerapkan ANAKOVA dalam bidang peternakan

## HASIL DAN PEMBAHASAN

ANAKOVA dilakukan berdasarkan pertimbangan bahwa dalam kenyataannya ada peubah tertentu yang tidak dapat dikendalikan, tetapi sangat mempengaruhi atau sangat berkorelasi dengan peubah respon yang diamati. Peubah ini dikenal dengan peubah pengiring. Peubah pengiring dalam analisis kovariansi perlu dipilih dengan hati-hati agar penggunaan peubah pengiring tersebut sesuai dengan tujuannya untuk mengurangi keragamaan percobaan sehingga galat lebih terkendalikan dan meningkatkan ketepatan [1].

ANAKOVA merupakan kombinasi analisis regresi dengan analisis variansi. Pada penelitian ini, karena membahas peubah pengiring berganda, maka analisis regresi yang digunakan analisis regresi lnear berganda.

Adapun bentuk persamaan regresi linear berganda adalah

$$
y = \beta_0 + \beta_1 x_1 + \beta_2 x_2 + \beta_3 x_3 + \dots + \beta_q x_q + \varepsilon \qquad (1)
$$
  
dimana  

$$
\beta_0, \beta_1, \beta_2, \dots, \beta_q = \text{koefisien regresi}
$$

 $\varepsilon$  = galat (komponen sisa)  $\varepsilon$  = galat (komponen sisa)<br>q = banyak peubah bebas

Asumsi – asumsi yang diperlukan dalam analisis regresi berganda adalah sebagai berikut [3]

- 1.  $E(\varepsilon) = 0$  dan  $var(\varepsilon_i) = \sigma^2$
- 2. Galat acak berdistribusi normal  $\varepsilon \sim N(0, \sigma^2)$
- 3. Galat tidak berkorelasi atau Cov  $(\varepsilon_i, \varepsilon_j) = 0$

Persamaan (1) dapat ditulis ke dalam bentuk matriks sebagai berikut

$$
\begin{bmatrix} y_1 \\ y_2 \\ \vdots \\ y_n \end{bmatrix} = \begin{bmatrix} 1 & x_{11} & x_{12} & \dots & x_{1q} \\ 1 & x_{21} & x_{22} & \dots & x_{2q} \\ \vdots & \vdots & \vdots & \ddots & \vdots \\ 1 & x_{n1} & x_{n2} & \dots & x_{nq} \end{bmatrix} \begin{bmatrix} \beta_0 \\ \beta_1 \\ \vdots \\ \beta_q \end{bmatrix} + \begin{bmatrix} \varepsilon_1 \\ \varepsilon_2 \\ \vdots \\ \varepsilon_n \end{bmatrix}
$$

atau  $y = X\beta + \varepsilon$ 

Rancangan Acak Lengkap (RAL) merupakan rancangan dasar dan sederhana. RAL ini digunakan bila satuan percobaannya homogen, artinya keragaman antarsatuan percobaan tersebut kecil, dan mengelompokkannya ke dalam kelompok tidak memberi manfaat. Rancangan ini berguna dalam percobaan industri, percobaan tanaman (pertanian), ternak, dan sebagainya.

Secara umum model linear aditif dari RAL dapat dituliskan sebagai berikut[2]

 $y_{ij} = \mu + \tau_i + \epsilon_{ij}$  (2) dengan:  $i = 1, ..., t$  $j = 1, ..., r$  $y_{ii}$  = nilai pengamatan dari perlakuan ke – i  $\mu$  = rata – rata populasi  $\tau_i$  = pengaruh perlakuan ke – i  $\epsilon_{ii}$  = pengaruh galat percobaan dari perlakuan

 $ke - i$  dan ulangan  $ke - j$ 

Ada beberapa asumsi yang harus dipenuhi oleh RAL [2] :

- 1.  $\sum \tau_i = 0$
- 2.  $Var\left(\varepsilon_{ij}\right) = \sigma^2$
- 3.  $\varepsilon_{ij} \sim N(0, \sigma^2)$

Persamaan (2) dapat diubah menjadi bentuk matriks sebagai berikut[4] :

$$
y = Z\alpha + \varepsilon \tag{3}
$$

atau

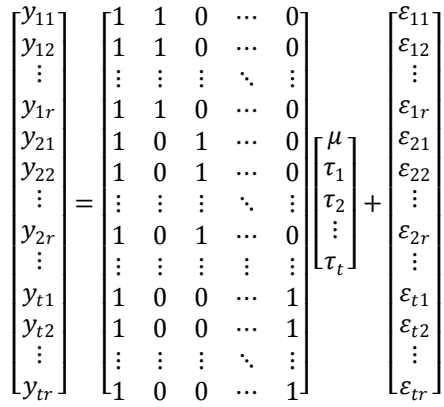

Pada RAL, ANAVA digunakan untuk menguji rataan pengaruh berbagai perlakuan dengan hipotesis sebagai berikut :

- $H_0: \tau_1 = \tau_2 = \cdots = \tau_i = 0$  (tidak ada pengaruh perlakuan pada respons yang diamati)
- $H_1$ : Sekurangnya ada satu  $\tau_t \neq 0$  (ada pengaruh perlakuan pada respons yang diamati)

Hasil pengamatan pada RAL disajikan dalam tabel analisis variansi pada Tabel

TABEL I ANAVA UNTUK RAL

| Sumber Keragaman | Db       | Jumlah Kuadrat                                                                                                    | Kuadrat Tengah             | $r_{hitung}$             |
|------------------|----------|----------------------------------------------------------------------------------------------------|----------------------------|--------------------------|
| Perlakuan        | $t-1$    | $\hat{\alpha}'X'y - \frac{y_{\perp}^2}{tr} = \frac{1}{r}\sum_i y_{i}^2 - \frac{y_{\perp}^2}{tr}$                         | JKP<br>$\overline{t-1}$    | $\frac{JKP}{t-1}$<br>JKG |
| Galat            | $t(r-1)$ | $\mathbf{y}'\mathbf{y} - \hat{\boldsymbol{\alpha}}'\mathbf{X}'\mathbf{y} = \sum_{ij} y_{ij}^2 - \frac{1}{r}\sum_i y_i^2$ | JKG<br>$\overline{t(r-1)}$ |                          |
| Total            | $tr - 1$ |                                                                                                    |                            |                          |

Dari persamaan (1) dan (2), maka bentuk umum model linear dengan  $q$  - peubah pengiring pada RAL dapat dibentuk menjadi:

$$
y_{ij} = \mu + \tau_i + \beta_1 x_{ij(1)} + \beta_2 x_{ij(2)} + \dots + \beta_q x_{ij(q)} + \varepsilon_{ij}
$$
(4)

Dalam bentuk matriks dapat disederhanakan menjadi

 $y = Z\alpha + X\beta + \varepsilon$  (5)

dimana

$$
X = \begin{bmatrix} x_{11(1)} & x_{11(2)} & \dots & x_{11q} \\ x_{12(1)} & x_{12(2)} & \dots & x_{12q} \\ \vdots & \vdots & \ddots & \vdots \\ x_{tr(1)} & x_{tr(2)} & \dots & x_{tr(q)} \end{bmatrix}, \beta = \begin{bmatrix} \beta_1 \\ \beta_2 \\ \vdots \\ \beta_q \end{bmatrix}
$$

Struktur data pengamatan pada ANAKOVA disajikan menggunakan tabel II.

Asumsi yang harus dipenuhi agar ANAKOVA dapat digunakan diantaranya[8] :

1. Peubah pengiring tidak berkorelasi dengan perlakuan yang dicobakan.

Langkah – langkah pengujiannya adalah sebagai berikut

a. Merumuskan hipotesis

- H0: peubah pengiring tidak berkorelasi dengan perlakuan yang dicobakan
- H1: peubah pengiring berkorelasi dengan perlakuan yang dicobakan
- b. Menetapkan taraf signifikansi pengujian
- c. Statistik uji

$$
F = \frac{\frac{JKP_x}{(t-1)}}{\frac{JKG_x}{t(r-1)}} = \frac{\frac{P_{xx}}{(t-1)}}{\frac{E_{xx}}{t(r-1)}}
$$

dengan :

 $JKP_x =$  jumlah kuadrat perlakuan untuk peubah pengiring X

 $JKG_x =$  jumlah kuadrat galat untuk peubah pengiring X

d. Menentukan kriteria uji  $H_0$  ditolak jika  $F_{hit} \geq F_{\alpha(t-1,t(r-1))}$ 

2. Hubungan antara peubah pengiring dengan peubah respons bersifat linear.

Untuk mengetahui apakah dua variabel (X dan Y) berhubungan secara linier, dapat dibuat diagram pencar (*scatter plot*) kedua variabel tersebut. Jika hubungan keduanya mengarah ke garis lurus (linear) seperti yang terlihat pada Gambar 1, maka asumsi linieritas dapat dianggap terpenuhi. Namun jika terbukti terdapat garis lengkung, parabola atau bentuk non garis lurus, maka asumsi linieritas tidak terpenuhi.

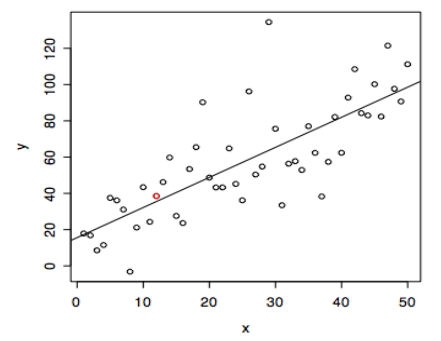

Gambar.1 *ScatterPlot*

Dalam pengujian asumsi kelinearan ini, sebelumnya dilakukan pendugaan semua parameter yang ada, yaitu penduga dari  $\hat{\alpha}$  dan  $\hat{\beta}$  adalah sebagai berikut :

a. Penduga dari 
$$
\hat{\alpha}
$$
  
\n
$$
\hat{\alpha} = (\mathbf{Z}^{'}\mathbf{Z})^{-1}\mathbf{Z}^{'}\mathbf{y} - (\mathbf{Z}^{'}\mathbf{Z})^{-1}\mathbf{Z}^{'}\mathbf{X}\hat{\beta}
$$
\n(6)

b. Penduga dari 
$$
\hat{\beta}
$$
  
\n
$$
\hat{\beta} = [X'(I - (Z'Z)^{-1}Z',)X]^{-1}X'
$$
\n
$$
[I - (Z'Z)^{-1}Z']
$$
\n(7)

3. Galat percobaan berdistribusi normal

Pengujian asumsi ini dilakukan dengan menggunakan grafik peluang kenormalan galat. Jika titik-titik amatan mengikuti arah garis diagonal maka galat tersebut berdistribusi normal.

Selain ketiga asumsi diatas, adanya tambahan dari asumsi lain [1] yaitu koefisien-koefisien regresi dalam tiap perlakuan bersifat homogen, serta koefisien regresi X mempengaruhi Y

4. Koefisien-koefisien regresi dalam tiap perlakuan bersifat homogen

Langkah – langkah pengujiann nya adalah sebagai berikut

a. Merumuskan hipotesis

H<sub>0</sub>: 
$$
\beta_1 = \beta_2 = \cdots = \beta_t
$$
 (koefisien regresi  
homogen)

- $H_1$ : sekurang-kurangnya ada dua koefisien regresi tidak sama (koefisien regresi tidak homogen)
- b. Menetapkan taraf signifikansi pengujian

TABEL II STRUKTUR DATA ANAKOVA PADA RAL DENGAN PEUBAH PENGIRING BERGANDA

| Ulangan        | $\mathcal{X}_{2}$ | $\cdots$ | $x_a$       | $P_1$     | $x_1$       | $\chi_2$    | $\cdots$ | $x_a$       | $P_2$        | $\cdots$ | $x_1$       | $\mathcal{X}_{2}$         | $\cdots$ | $x_a$       |          |
|----------------|-------------------|----------|-------------|-----------|-------------|-------------|----------|-------------|--------------|----------|-------------|---------------------------|----------|-------------|----------|
| л.             | $x_{11(2)}$       | $\cdots$ | $x_{11(q)}$ | $y_{11}$  | $x_{21(1)}$ | $x_{21(2)}$ | $\cdots$ | $x_{21(q)}$ | $y_{21}$     | $\cdots$ | $x_{t1(1)}$ | $x_{t1(2)}$               | $\cdots$ | $x_{t1(q)}$ | $y_{t1}$ |
| $\overline{c}$ | $x_{12(2)}$       | $\cdots$ | $x_{12(q)}$ | $y_{12}$  | $x_{22(1)}$ | $x_{22(2)}$ | $\cdots$ | $x_{22(q)}$ | $y_{22}$     | $\cdots$ | $x_{t2(1)}$ | $x_{t2(2)}$               | $\cdots$ | $x_{t2(q)}$ | $y_{t2}$ |
| 3              | $x_{13(2)}$       | $\cdots$ | $x_{13(q)}$ | $y_{13}$  | $x_{23(1)}$ | $x_{23(2)}$ | $\cdots$ | $x_{23(q)}$ | $y_{23}$     | $\cdots$ | $x_{t3(1)}$ | $x_{t3(2)}$               | $\cdots$ | $x_{t3(q)}$ | $y_{t3}$ |
|                |                   | $\cdots$ |             | $\bullet$ | ٠           | ٠           | $\cdots$ |             | ٠<br>$\cdot$ | $\cdots$ |             | ٠<br>$\bullet$<br>$\cdot$ | $\cdots$ |             |          |
| $\mathbb{R}$   | $x_{1r(2)}$       | $\cdots$ | $x_{1r(q)}$ | $y_{1r}$  | $x_{2r(1)}$ | $x_{2r(2)}$ | $\cdots$ | $x_{2r(q)}$ | $y_{2r}$     | $\cdots$ | $x_{tr(1)}$ | $x_{tr(2)}$               | $\cdots$ | $x_{tr(q)}$ | $y_{tr}$ |

c. Statistik uji

$$
F = \frac{JKG_{terkoreksi} - JKG_{(terkoreks),i}}{q(t-1)}
$$

$$
F = \frac{\frac{JKG_{(terkoreks),i}}{t(r-q-1)}}{t(r-q-1)}
$$

$$
= \frac{\frac{(\varepsilon_{yy} - \varepsilon'_{xy} \varepsilon_{xx}^{-1} \varepsilon_{xy}) - (\varepsilon_{yy} - \Sigma_{t=1}^t \varepsilon'_{xy,i} \varepsilon_{xx,i}^{-1} \varepsilon_{xy,i})}{\frac{(e_{yy} - \Sigma_{t=1}^t \varepsilon'_{xy,i} \varepsilon_{xx,i}^{-1} \varepsilon_{xy,i})}{t(r-q-1)}}
$$

d. Menentukan kriteria uji

H<sub>0</sub> ditolak jika

$$
F_{hit} \geq F_{\alpha(q(t-1), t(r-q-1))}
$$

5. Koefisien regresi X mempengaruhi Y

Langkah - langkahnya adalah sebagai berikut: a. Merumuskan hipotesis

 $H_0$ :  $\beta = 0$  (nilai X tidak mempengaruhi nilai Y)  $H_1$ :  $\beta \neq 0$  (nilai X mempengaruhi nilai Y)

- b. Menentukan taraf signifikansi
- c. Statistik uji [5]

$$
F = \frac{KT_{regresi}}{KT_{Gterkoreksi}} = \frac{\frac{\boldsymbol{E'}_{xy} \boldsymbol{E}_{xx}^{-1} \boldsymbol{E}_{xy}}{q}}{\frac{\boldsymbol{E}_{yy} - \boldsymbol{E'}_{xy} \boldsymbol{E}_{xx}^{-1} \boldsymbol{E}_{xy}}{t(r-1) - q}}
$$

d. Menentukan kriteria uji

## *A. Sumber Keragaman ANAKOVA pada RAL dengan Peubah Pengiring Berganda*

- 1. Jumlah kuadrat dan hasil kali
	- a. Jumlah kuadrat dan hasil kali total

1) 
$$
T_{yy} = \sum_{i=1}^{t} y_{ij}^{2} - \frac{y_{.}^{2}}{tr}
$$
 (8)

2) 
$$
T_{xx} = \sum_{i=1}^{t} \sum_{j=1}^{r} (x_{ij(u)} x_{ij(v)}) - \frac{x_{(u)} x_{(v)}}{tr}
$$
  
 dengan  $u = 1, 2, ..., q$   $v = 1, 2, ..., q$  (9)

3) 
$$
T_{xy} = \sum_{i=1}^{t} \sum_{j=1}^{r} (x_{ij(u)}) (y_{ij}) - \frac{\sum_{i=1}^{t} (x_{i,(q)}) (y_i)}{tr}
$$
  
 dengan  $u = 1,2, ..., q$  (10)

b. Jumlah kuadrat dan hasil kali perlakuan

1) 
$$
P_{yy} = \frac{1}{r} y_{i.}^2 - \frac{y_{.}^2}{tr}
$$
 (11)

2) 
$$
P_{xx} = \frac{1}{r} \sum_{i=1}^{t} (x_{i.(u)}) (x_{i.(v)}) - \frac{(x_{...(u)})(x_{...(v)})}{tr}
$$
  
 dengan  $u = 1, 2, ..., q$ ,  $v = 1, 2, ..., q$  (12)

3) 
$$
P_{xy} = \frac{1}{r} \sum_{i=1}^{t} (x_{i,(u)})(y_{..}) - \frac{(x_{..(u)})(y_{..})}{tr}
$$
 (13)

dengan  $u = 1, 2, \dots, q$ 

c. Jumlah kuadrat dan hasil kali galat

1) 
$$
E_{yy} = \sum_{i=1}^{t} \sum_{j=1}^{r} y_{ij}^{2} - \sum_{i=1}^{t} \frac{y_{i}^{2}}{r}
$$
  
2) 
$$
E_{x} = \sum_{i=1}^{t} \sum_{j=1}^{r} (x_{i} - \lambda(x_{i}))^{2} + \sum_{i=1}^{t} \sum_{j=1}^{t} (x_{i} - \lambda(x_{i}))^{2}
$$
 (15)

2) 
$$
E_{xx} = \sum_{i=1}^{t} \sum_{j=1}^{r} (x_{ij(u)}) (x_{ij(v)}) - \frac{1}{r} \sum_{i=1}^{t} (x_{i.(u)}) (x_{i.(v)})
$$
  
dengan u = 1,2,..., q v = 1,2,..., q

3) 
$$
E_{xy} = \sum_{i=1}^{t} \sum_{j=1}^{r} (x_{ij(u)}) (y_{ij}) - \frac{\sum_{i=1}^{t} (x_{i.(q)}) (y_{i.})}{r}
$$
  
 dengan  $u = 1, 2, ..., q$  (16)

2. Jumlah kuadrat total terkoreksi

$$
JKT_{(terkoreksi)} = t_{yy} - t_{xy}'T_{xx}^{-1}t_{xy}
$$
  
3. Jumlah kuadrat perlakuan terkoreksi

$$
JKP_{(terkoreksi)} = \mathbf{t}_{yy} - \mathbf{t}_{xy}' \mathbf{T}_{xx}^{-1} \mathbf{t}_{xy} - \mathbf{e}_{yy} + \mathbf{e}_{xy}' \mathbf{E}_{xx}^{-1} \mathbf{e}_{xy}
$$
(18)  
4. Jumlah kuadrat galat terkoreksi

$$
JKG_{(terkoreksi)} = \boldsymbol{e}_{yy} - \boldsymbol{e}_{xy}' \boldsymbol{E}_{xx}^{-1} \boldsymbol{e}_{xy}
$$
 (19)

5. Kuadrat tengah

a. Kuadrat tengah perlakuan terkoreksi

$$
KTP_{terkoreksi} = \frac{JKP_{terkoreksi}}{t - 1}
$$
  
b. Kuala tengah galat terkoreksi  

$$
KTG_{terkoreksi} = \frac{JKG_{terkoreksi}}{t(r - 1) - q}
$$

 Untuk mengetahui pengaruh perlakuan terhadap respon dilakukan pengujian hipotesis sebagai berikut:

*B. Pengujian Hipotesis*

Langkah – langkah pengujian sebagai berikut :

- 1. Hipotesis yang akan diuji adalah :  $H_0: \tau_1 = \tau_2 = \cdots = \tau_k = 0$  (tidak ada pengaruh perlakuan terhadap respons) H<sub>1</sub> : minimal ada satu  $\tau_i \neq 0$ (ada pengaruh perlakuan terhadap respons)
- 2. Menggunakan taraf signifikansi :  $\alpha = 0.05$

# H<sub>0</sub> ditolak jika  $F_{hit} \geq F_{\alpha(q, t(r-1) - q)}$

Setelah asumsi yang diperiksa terhadap peubah pengiring. Jika ternyata peubah pengiring siginifikan terhadap percobaan, maka ANAKOVA dapat dianalisis dengan sumber keragamannya sebagai berikut.

## 3. Statistik uji :

=

$$
F = \frac{KTP_{xy(terkoreksi)}}{KTG_{xy(terkoreksi)}}
$$

$$
= \frac{\frac{\boldsymbol{t}_{yy} - \boldsymbol{t}_{xy}'\boldsymbol{T}_{xx}^{-1}\boldsymbol{t}_{xy} - \boldsymbol{e}_{yy} + \boldsymbol{e}_{xy}'\boldsymbol{E}_{xx}^{-1}\boldsymbol{e}_{xy}}{(t-1)}}{\frac{\boldsymbol{e}_{yy} - \boldsymbol{e}_{xy}'\boldsymbol{E}_{xx}^{-1}\boldsymbol{e}_{xy}}{(t(r-1) - q)}}
$$

Kriteria Uji :  $H_0$  ditolak jika  $F_{hit} > F_{\alpha(t-1, t(r-1) - q)}$ 

## SIMPULAN

 Analisis kovariansi merupakan gabungan analisis variansi dan analisis regresi. ANAKOVA pada RAL memiliki sumber keragaman yang terdiri atas perlakuan, galat, dan total yaitu  $T_{yy} - T'_{xy} T_{xx}^{-1} T_{xy} - E_{yy} +$  $E_{xy}' E_{xx}^{-1} E_{xy}$  ,  $E_{yy} - E_{xy}' E_{xx}^{-1} E_{xy}$  , dan  $T_{yy} - T_{yy}' T_{xx}^{-1} T_{xy}$ . Hasil yang diperoleh merupakan analisis dengan pendekatan matriks yang dapat berlaku umum untuk peubah pengiring berganda (lebih atau sama dua peubah pengiring) sehingga lebih menyederhanakan serta mempermudah dalam analisis.

#### **REFERENSI**

[1] Garspers, V . 1991 . *Teknik Analisis dalam Penelitian Percobaan*.Bandung Tarsito

Artinya ada pengaruh perlakuan terhadap respon yang diamati.

4. Kesimpulan

H<sub>0</sub> ditolak jika  $F_{hit} > F_{\alpha(t-1, t(r-1)-q)}$ Artinya ada pengaruh perlakuan terhadap respon yang diamati.

Hasil Pengamatan ANAKOVA pada RAL dengan peubah pengiring –  $q$  dapat dilihat pada Tabel III.

- [2] Mattjik, A dan Sumertajaya I. 2000. *Perancangan Percobaan dengan Aplikasi SAS dan Minitab*. Jilid I. IPB Press. Bogor
- [3] Montgomery, Douglas. 2001. *Design and Analysis of Experiment*. New York : A John Wiley Interscience Publication
- [4] Myers, Raymond H. 1997. *A First Course in the Theory Linear Statistical Models*. USA : The McGraw – Hill Companies, Inc [5] Rencher, Alvin C. 2008. *Linear Models in Statistics*: *Second*
- [5] Rencher, Alvin C. 2008. *Linear Models in Statistics : Second Edition*. New York : A John Wiley Interscience Publication
- [6] Sartika, Wimi. 2013. *Tugas Akhir Analisis Kovariansi pada Rancangan Acak Lengkap dengan Peubah Pengiring Berganda Menggunakan Pendekatan Matriks*.Padang. UNP
- [7] Sudjana. 1985. *Disain dan Analisis Eksperimen Edisi Kedua*. Bandung : Tarsito
- [8] Steel, R.G.D & Torrie, J.H . 1991. *Prinsip dan Prosedur Statistika Suatu Pendekatan Biometrik Edisi Kedua Terjemahan Bambang Sumantri*.Jakarta : PT. Gramedia Pustaka Utama